**Phase 1 – Purchase Parcel**

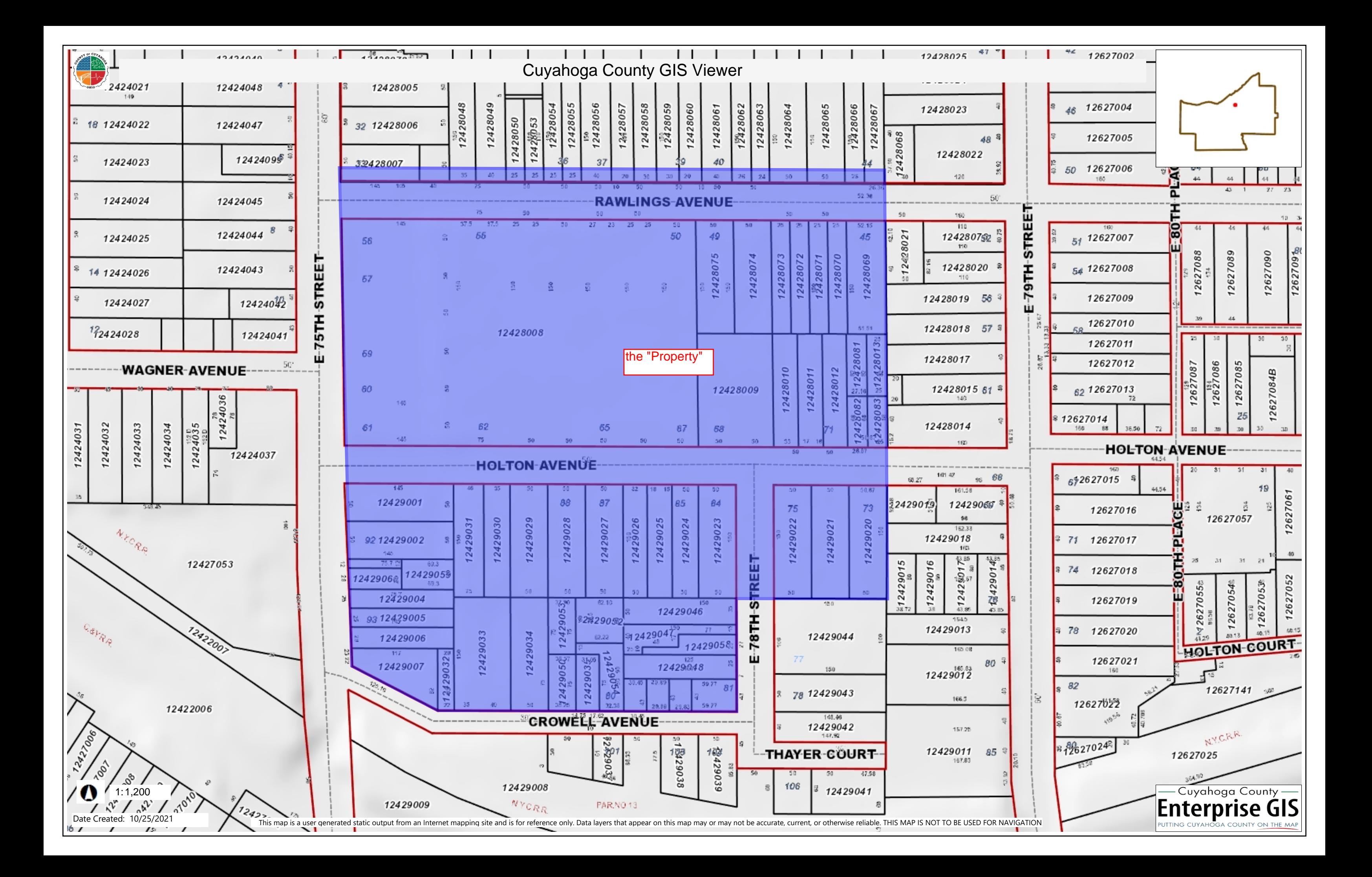

**Phase 2 – Option Parcel**

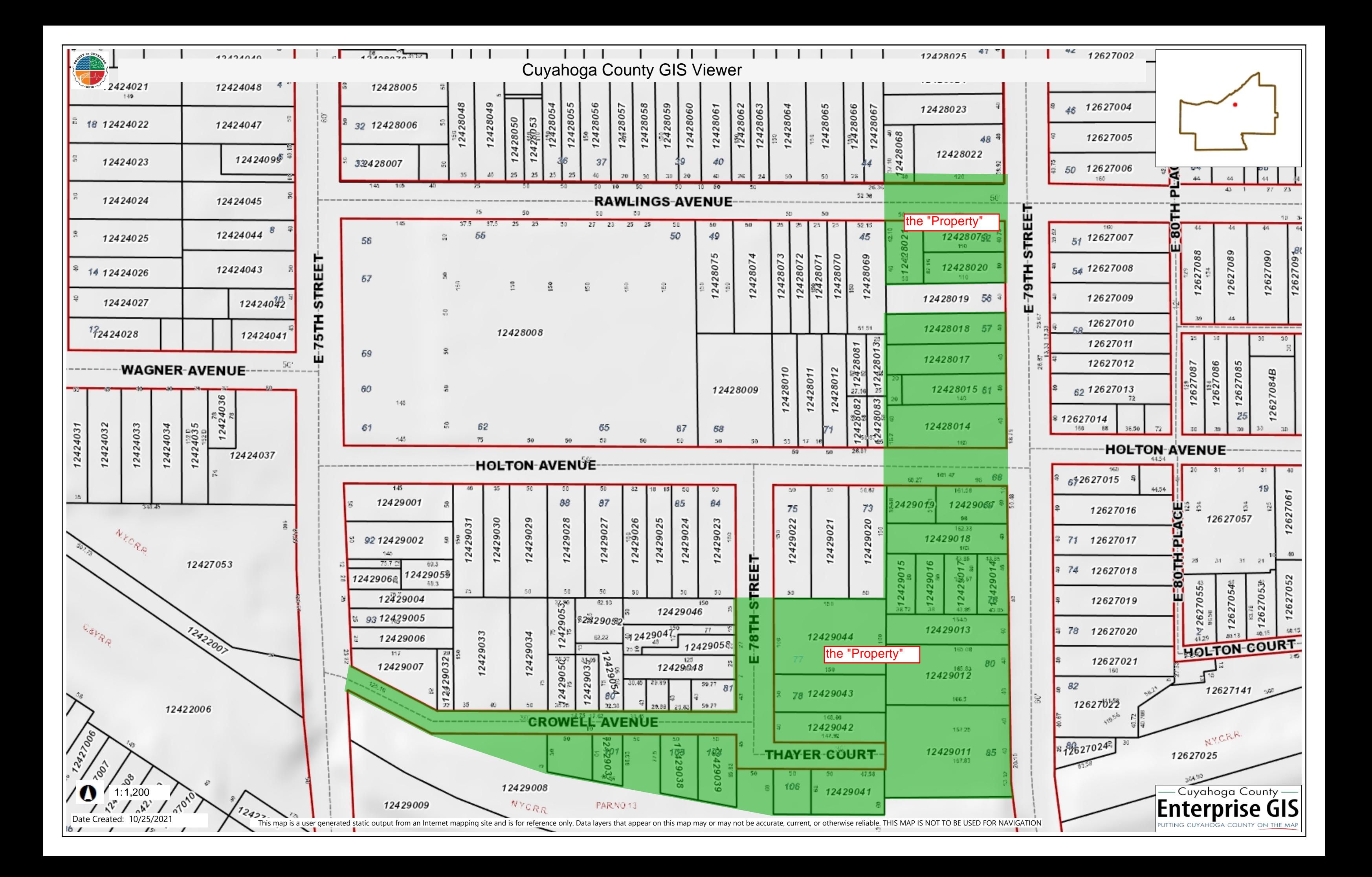